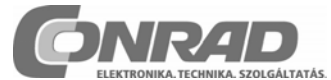

*Conrad Vevőszolgálat, 1124 Budapest, Jagelló út 30. Tel: 319 0250* 

# **TI-30 eco RS típusú tudományos zsebszámológép**

# **Rendelési szám: 770337**

## **Alapfunkciók**

- A zsebszámológépet úgy kapcsoljuk be, hogy a napelemfelületet egy fényforrás alá tartjuk, és megnyomjuk az gombot. **Megjegyzés:** Mindig nyomjuk meg az gombot, hogy töröljük a beadott számítási adatokat, mivel a tároló és a kijelző helytelen számokat tartalmazhat.
- A zsebszámológép kikapcsolásához toljuk a fedelet a napelem-felület fölé.

## **Másodfunkciók**

A másodfunkciók a nyomógombok felett vannak feltüntetve, és a használatával választhatjuk ki. Egy példa: 2<sup>[2nd]</sup>[x<sup>3</sup>] 2 harmadik hatványát számítja ki.

#### **Eredmények**

A számológép 10 jegyet és egy mínusz-jelet (-9,999,999,999), valamint egy kétjegyű hatványkitevőt tud kijelezni. A 10-nél több jegyből álló eredményeket exponenciális alakban jelzi ki.

## **Egyszerű aritmetika**

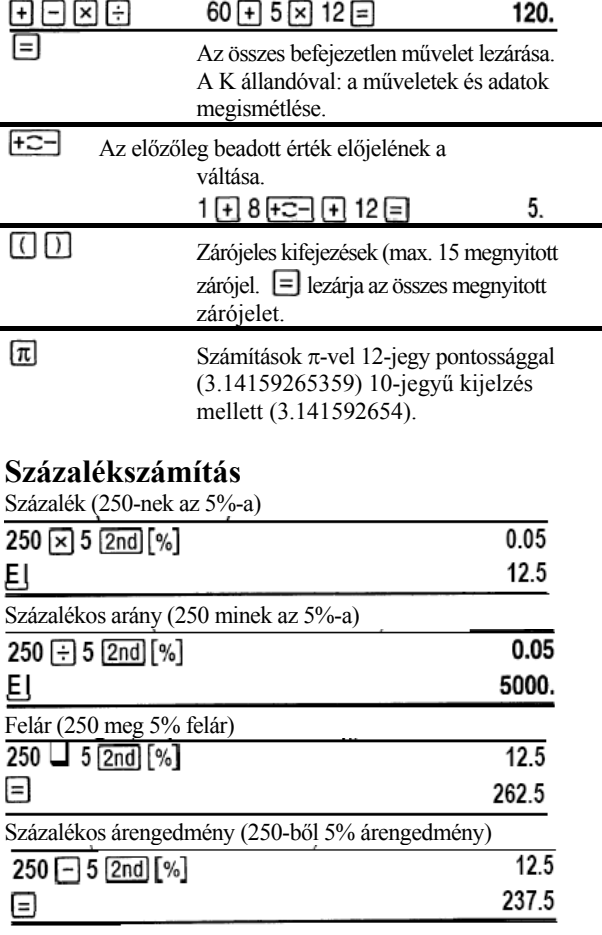

## **Számítások törtekkel**

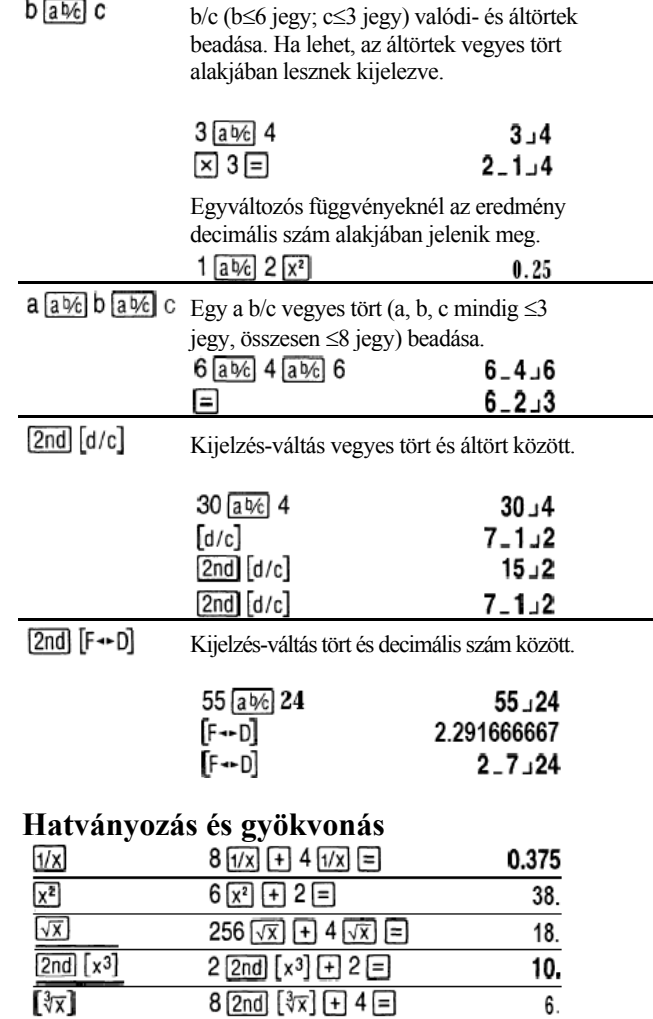

## **Logaritmikus függvények**

5図3日

8 2nd [Vy] 3 日

125.

2.

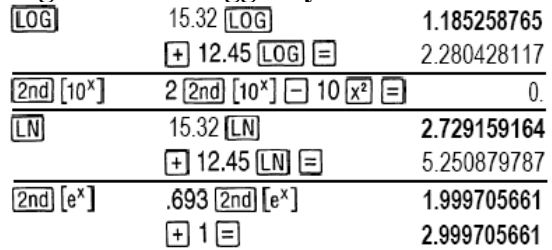

 $(e = 2.71828182846)$ 

**VX** 

 $2nd$  [ $\forall$ y]

## **Műveletek fokokkal**

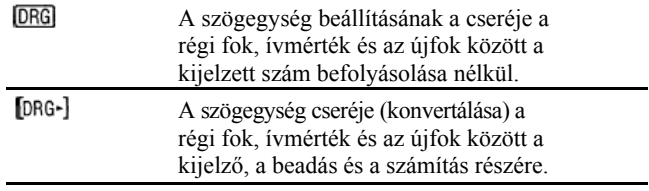

#### **Szögosztás**

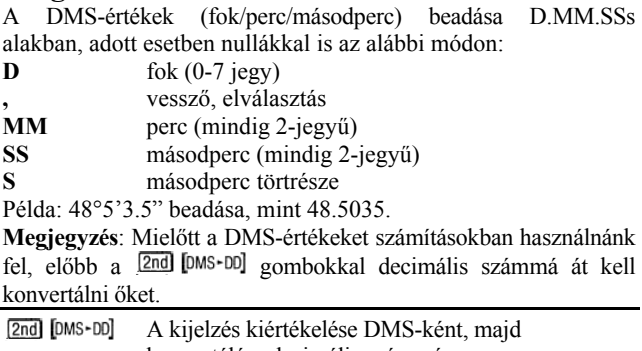

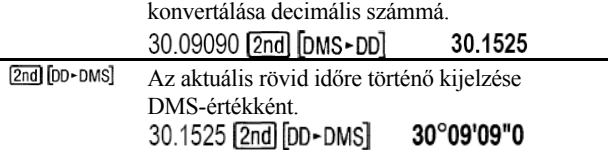

## **Derékszögű (descartesi) koordinátákat polárkoordinátákba**

 $Az$   $[2nd]$   $[R \cdot P]$  a derékszögű koordinátákat  $(x, y)$  polárkoordinátákba (r, θ) alakítja át.

*Alakítsuk át a (10, 8) derékszögű koordinátákat polárkoordinátákká.* 

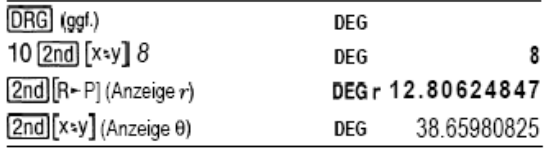

(a kijelzés r és θ)

## **Polár-koordinátákat derékszögűbe**

Az **2nd** [P-R] a polár-koordinátákat (r, θ) derékszögű koordinátákba (x, y) alakítja át.

*Alakítsuk át az (5, 30) polár-koordinátákat derékszögű koordinátákká.* 

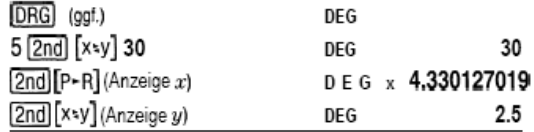

(a kijelzés x és y)

## **Trigonometriai függvények**

A (SIN), COS), TAN), 2nd [SIN-~], 2nd [COS-1] vagy  $2nd$  [TAN-~]) trigonometriai függvények alkalmazása előtt a DRG gomb segítségével válasszuk ki a DEG, RAD vagy GRAD szögegységet. **Megjegyzés:** Mielőtt egy számításban egy DMS-értéket használnánk, előbb a **[2nd]** [DMS-DD] gombok használatával decimális számmá kell konvertálni.

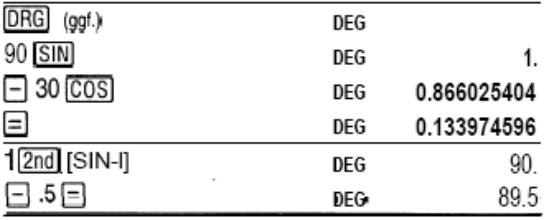

#### **Hiperbolikus függvények**

A hiperbolikus függvények számára előbb nyomjuk meg a HYP gombot, majd a kívánt függvény gombját (

**Megjegyzés:** A DEG, RAD vagy GRAD szögegységnek nincs befolyása a hiperbolikus függvény-számításokra.

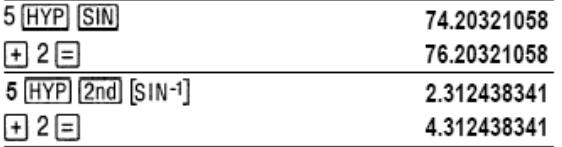

#### **Egyszerű statisztikai számítások**

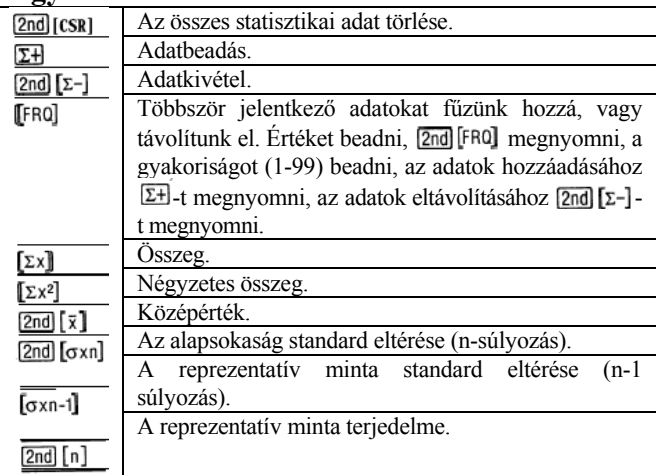

*Számítsuk ki az összeget, a középértéket, az alapsokaság standard eltérését, és a reprezentatív minta standard eltérését a 45, 55, 55, 55, 60, 80 adatkészletre. Adjuk be először hibásan az utolsó értéket (8), távolítsuk el a gombokkal, majd adjuk be helyesen (80).* 

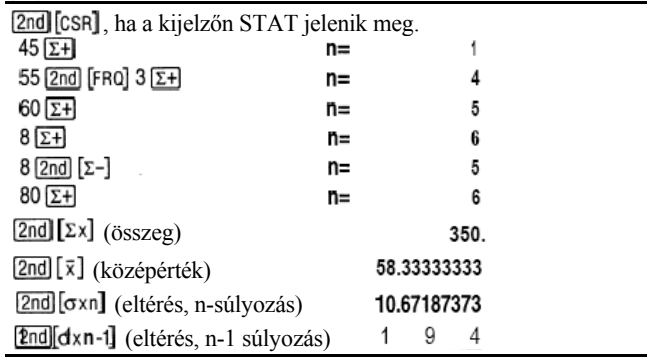

## **Valószínűségszámítás**

Egy **kombináció** az elemek összeállítása az elrendezéssel nem törődve, mint például a kártyánál. **2nd n**Pr] kiszámítja az összes lehetséges r-rendű kombinációt n elemből.

*Számítsuk ki az összes lehetséges pókerlapot (5 kártya) 52 kártyából.* 

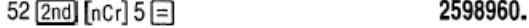

Egy **permutáció** az elemek összeállítása az elrendezéssel törődve, mint például egy versenynél. A **[2nd]** [nPr] kiszámítia az összes lehetséges r-rendű permutációt n elemből.

*Számítsuk ki az összes lehetséges permutáció számát az első, második és harmadik helyezettre (nincs holtverseny) egy olyan lóversenyen, ahol 8 ló indul.*

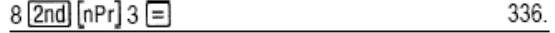

Egy **faktoriális** az összes pozitív szám szorzata 1-től n-ig (n-nek egy ≤69 értékű pozitív egész számnak kell lennie). *Hány négyjegyű szám képezhető ismétlés nélkül az 1, 3, 7 és 9 számból?* 

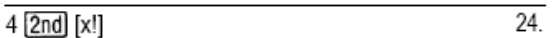

#### **Törlés és korrigálás**

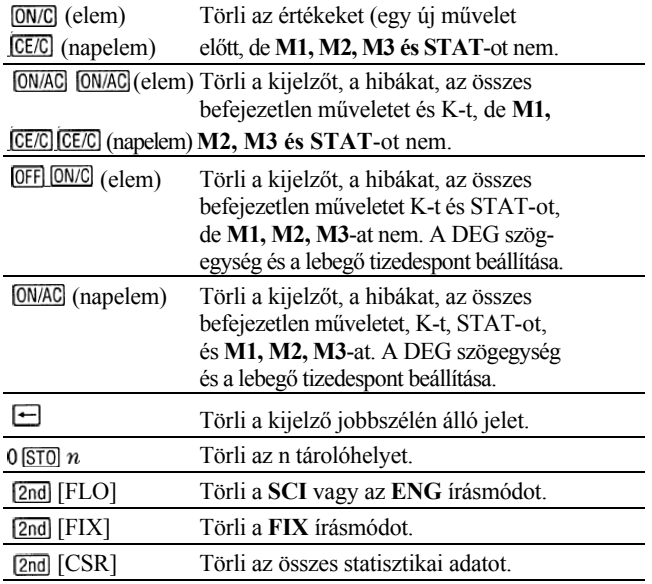

#### **Állandók (visszatérő műveletek)**

Egy állandó (konstans) egy műveletet és egy értéket tartalmaz. Egy állandó létrehozására a művelet és az érték beadása után nyomjuk meg a  $[2nd]$  [K] gombokat. A  $\equiv$  gomboal ismételhetjük meg a számítást. Az <sup>[ON/AC]</sup> (napelem), a <sup>[CE/C]</sup> (napelem), vagy az <sup>[ON/C]</sup> műveleti gomb megnyomása által törlődik a K.

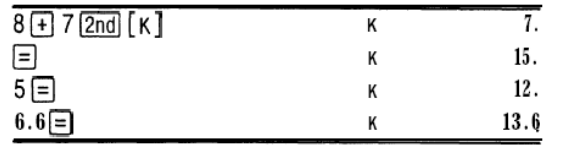

#### **Tároló (memória)**

Ennek a zsebszámológépnek 3 tárolója van. Ha az egyik tároló 0 tól eltérő számot tartalmaz, a kijelzőn megjelenik az **M1, M2,** vagy **M3** kiírás. Egy tároló egyedi törléséhez nyomjuk meg sorra a 0  $\overline{ST0}$  1, a 0  $\overline{ST0}$  2, vagy a 0  $\overline{ST0}$  3 gombokat. Egyszerre mind a három tárolót úgy törölhetjük (csak a napelemes változatnál), hogy megnyomjuk az **ON/C** gombot.

 n Tárolja a kijelzett értéket az n tárolóban, és közben lecseréli az aktuális értéket.

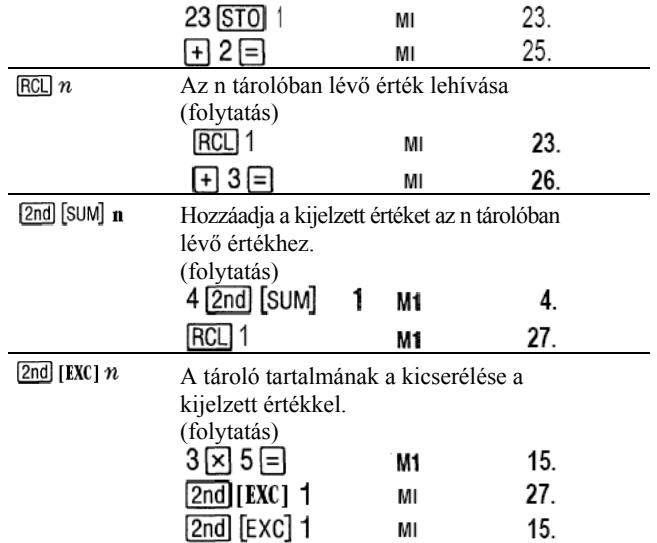

## **A műveletek hierarchiája**

- 1. Zárójeles kifejezések.
- 2. Műveletek egy változóval, számítással és az eredmény azonnali kijelzésével (négyzet, négyzetgyök, harmadik hatvány, köbgyök, trigonometriai függvény, faktoriális, logaritmus, százalék, reciprok-érték és szögátszámítás).
- 3. Kombináció és permutáció.
- 4. Hatványozás és gyökvonás.
- 5. Szorzás és osztás.
- 6. Összeadás és kivonás.
- 7.  $\Box$  lezárja az összes számítást.

A TI-30 eco RD zsebszámológép az AOS™-rendszert (Algebraic Operating System = algebrai operációs rendszer) alkalmazza, és max. négy befejezetlen műveletet tárol (kettőt, ha a kijelzőn a STAT kiírás látható).

#### **Írásmód**

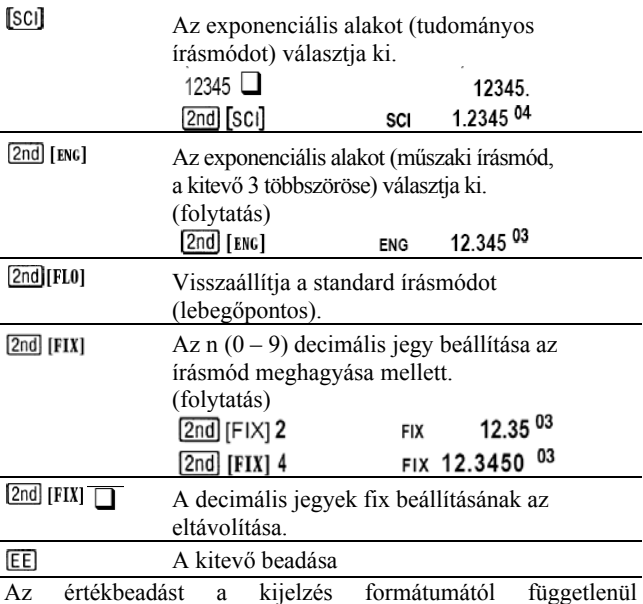

lebegőpontos-, fix tizedespontos-, vagy exponenciális alakban lehet végezni. A kijelzés formátuma csak az eredményeket befolyásolja.

Értékbeadás hatványalakban (tudományos írásmód):

1. Adjunk be mantisszának egy legfeljebb 10-jegyű számot. Negatív szám esetében a végén nyomjuk meg a F gombot.

- 2. Nyomjuk meg az **EE** gombot.
- 3. Adjunk be egy 1-vagy 2-jegyű kitevőt, negatív érték esetén nyomjuk meg a  $\overline{+}$  gombot is előtte vagy utána.

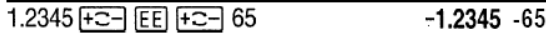

## **Kijelzések**

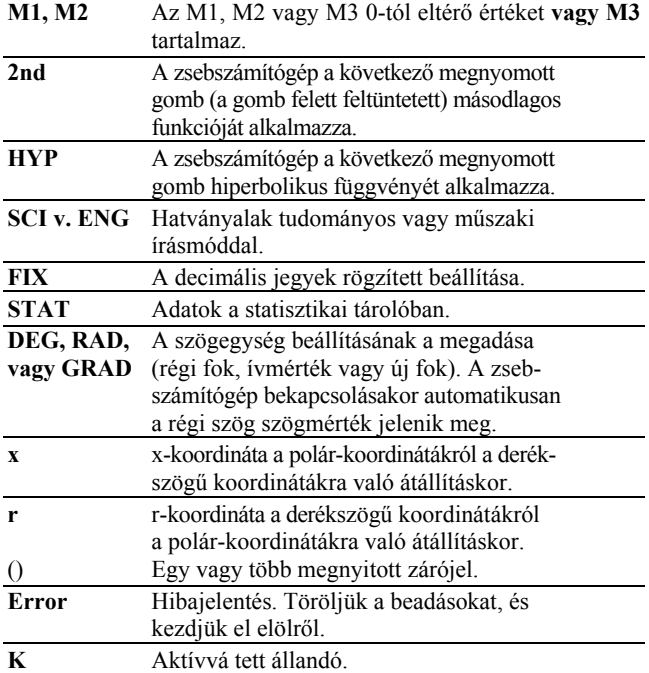

#### **Hibakörülmények**

- *x* szám, eredmény vagy tárolóöszeg  $|x| > 9.9999999999$  x  $10^{99}$ .
- Több mint négy befejezetlen művelet (több mint két STATkijelzés a kijelzőn), vagy több mint 15 nyitott zárójel befejezetlen műveletenként.
- x! esetén x nem 0 és 69 közötti egész szám.
- $y^x$  esetén y és x=0, vagy y<0 és x nem egész szám.
- $\sqrt[x]{y}$  esetén x=0, vagy y<0 és x nem páratlan egész szám.
- Osztás nullával.
- $\sqrt{x}$  esetén x < 0.
- LOG vagy LN esetén x≤0.
- TAN esetén x=90°, -90°, 270°, -270°, 450° stb.
- SIN<sup>-1</sup> vagy  $COS^{-1}$  esetén  $|x|>1$ .
- TANH<sup>-1</sup> esetén  $|x| \ge 1$ .
- R  $\blacktriangleright$  P esetén x vagy y kitevője >63.
- nCr vagy nPr esetén n vagy r nem ≥0 egész számok.
- Több mint 9999 statisztikai érték.
- x statisztikai adat |x|≥1 E64.
- [2nd] [Σ-] egyedi adatok eltávolítására.
- $\bar{x}$ ,  $\sigma$ xn, vagy  $\sigma$ xn-1 kiszámítása beadott adatok nélkül, vagy σxn-1 csak egyetlen adattal.
- **2nd** [CSR] adatok nélkül.

#### **Ha problémák adódnak**

A kezelési utasítás alapján ellenőrizzük, hogy helyesen végeztüke el a számításokat.

Ha üres a kijelző, tartsuk a napelem-felületet egy megfelelő fényforrás alá. Nyomjuk meg az <sup>[ON/C]</sup> gombot, és próbálkozzunk újra.